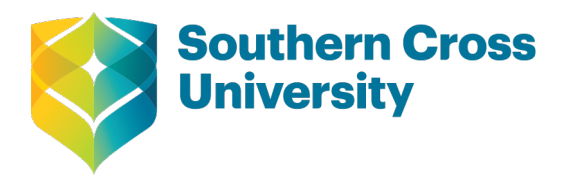

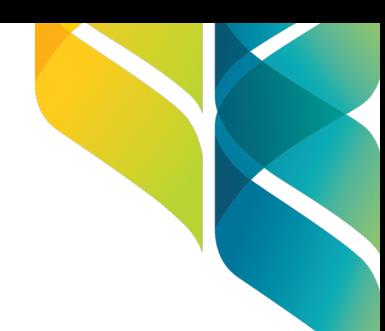

## **Graduate School**

## **Changes to Conditions of Enrolment**

f This form is for use by PhD, Master by Thesis, and Professional Doctorate students who seek to change the condition of their enrolment.

- Interruption to candidature will not be considered prior to the successful completion of Confirmation of Candidature.
- Reasons for all changes must be provided or the request will not be considered.
- Candidate's approved an interruption to their candidature should be advised that all ethics approvals, or any other relevant approvals in relation to their candidature are suspended for the period that they are on interruption, noting that whilst you are on interruption you are no longer considered to be an enrolled student for the duration of the interruption.
- International on-shore candidates should check with the Graduate School prior to completing the form regarding visa implications of making changes to their enrolment.
- Scholarship recipients must comply with the te[rms and conditions of their s](mailto:hdrsupport@scu.edu.au)cholarship, and should review the scholarship agreement prior to requesting changes to their enrolment.
- The Associate Dean (Research) is only required to sign the changes to conditions of enrolment if there is supervisory changes, budgetary or scholarship implications.
- Upon completion of the form, please submit to **hdrsupport@scu.edu.au**

**ATTENTION MAC USERS:** This form will be corrupted if opened in Preview.

Please use Adobe Acrobat Reader to view and complete form.

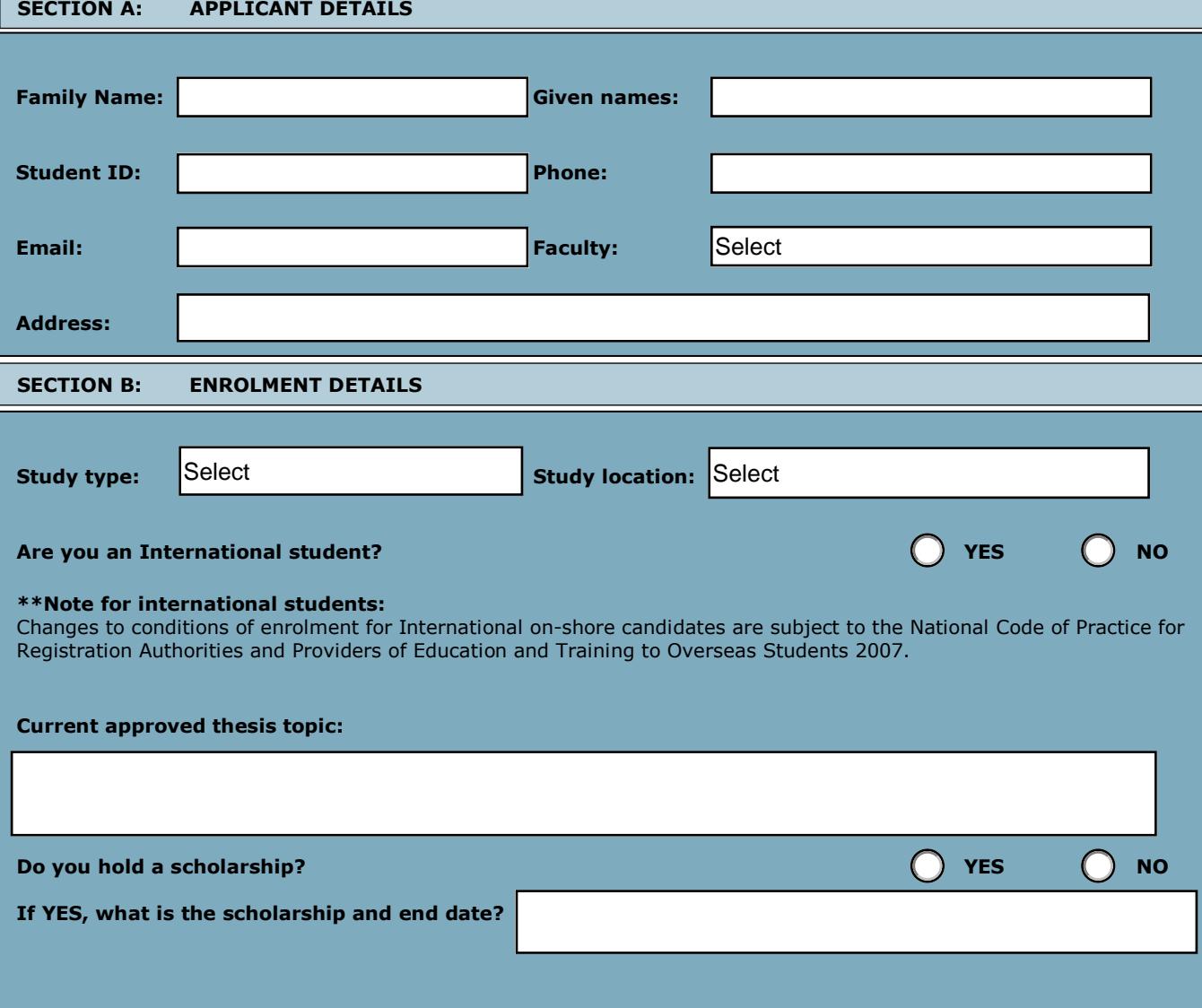

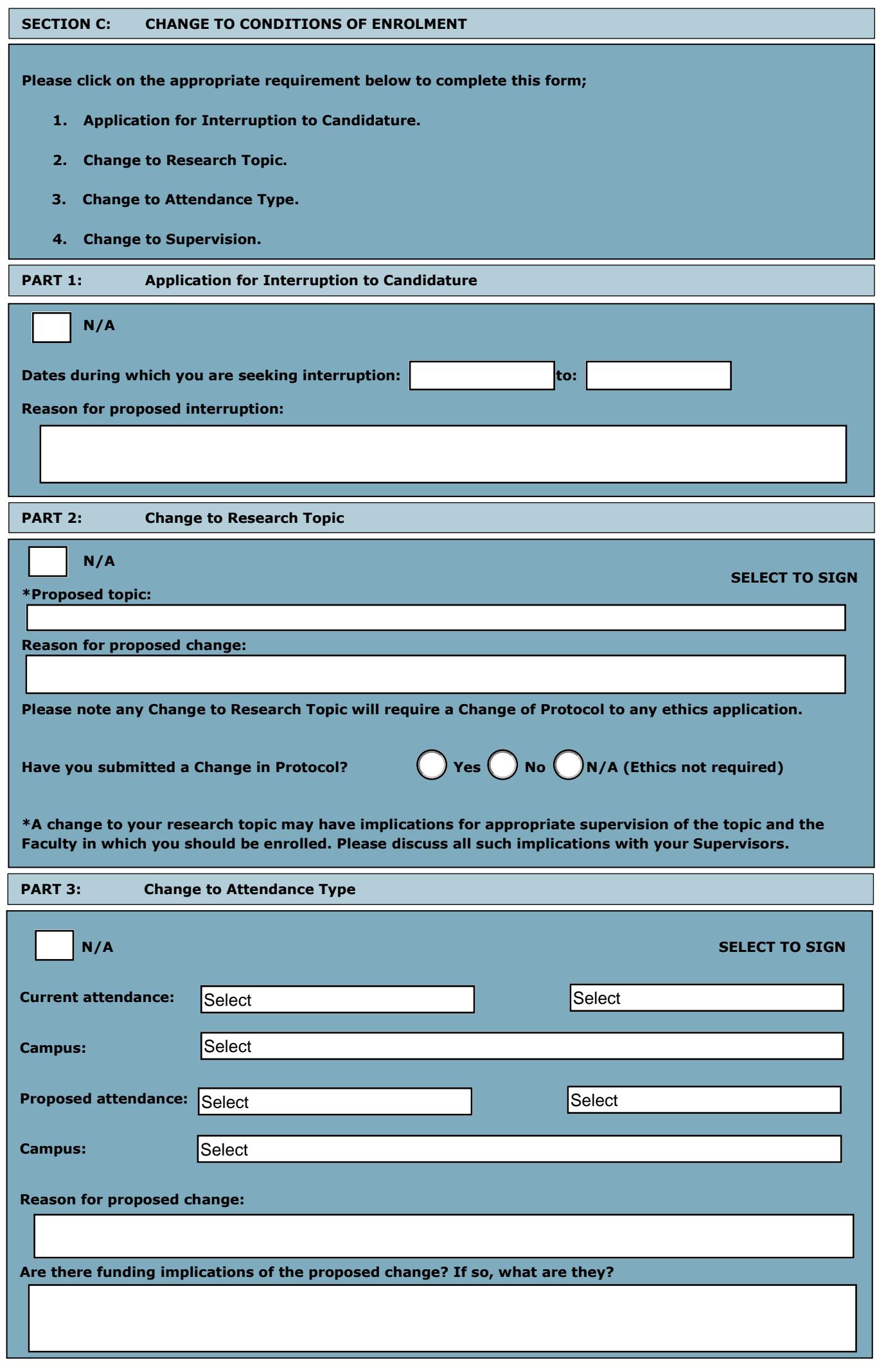

<span id="page-2-0"></span>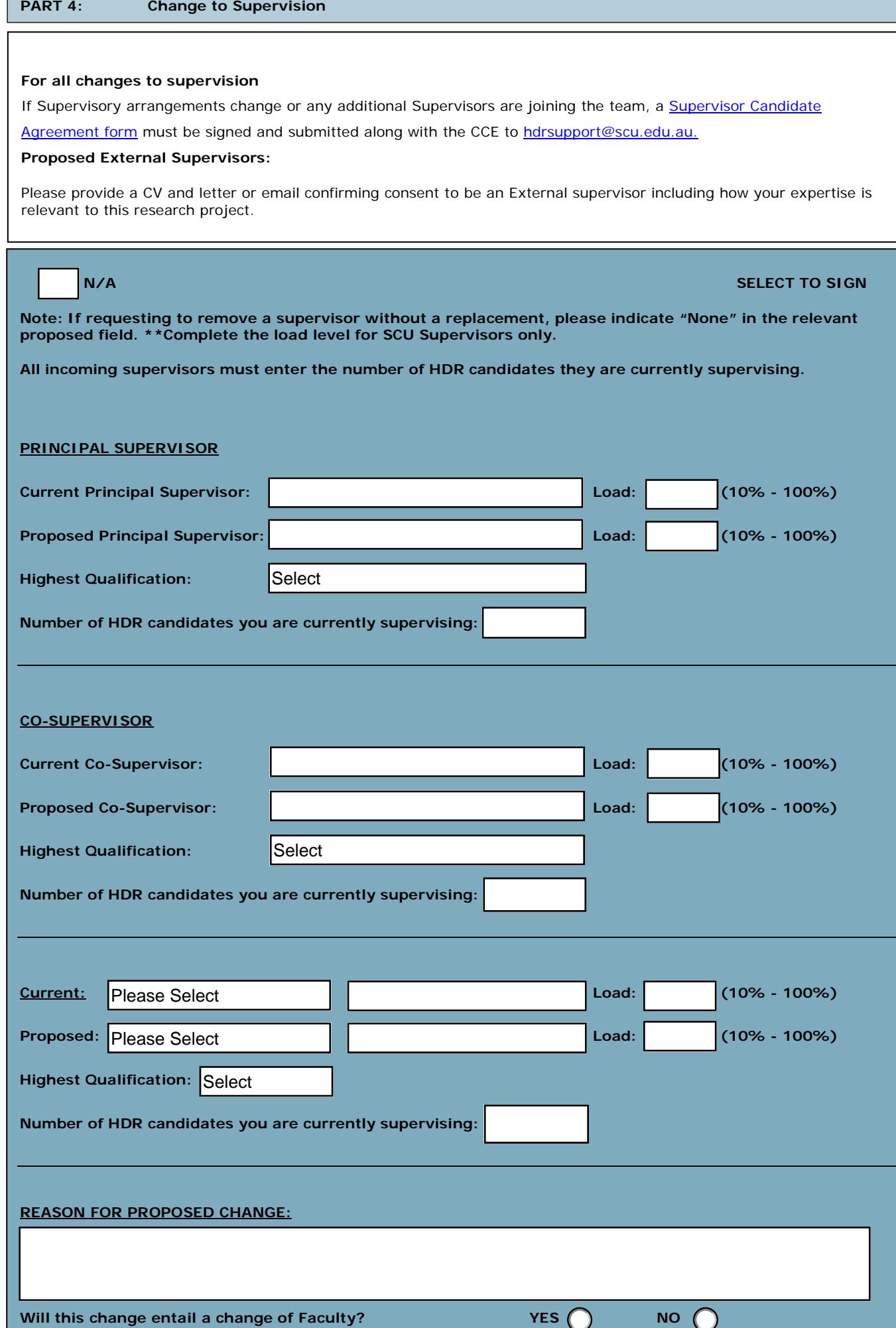

*Note: Where a change in supervisory team involves a staff member from another Faculty then the incoming Director Higher Degrees Research and the Associate Dean (Research) must sign this form.*

Select

**If yes, in which Faculty would you become enrolled?**

<span id="page-3-0"></span>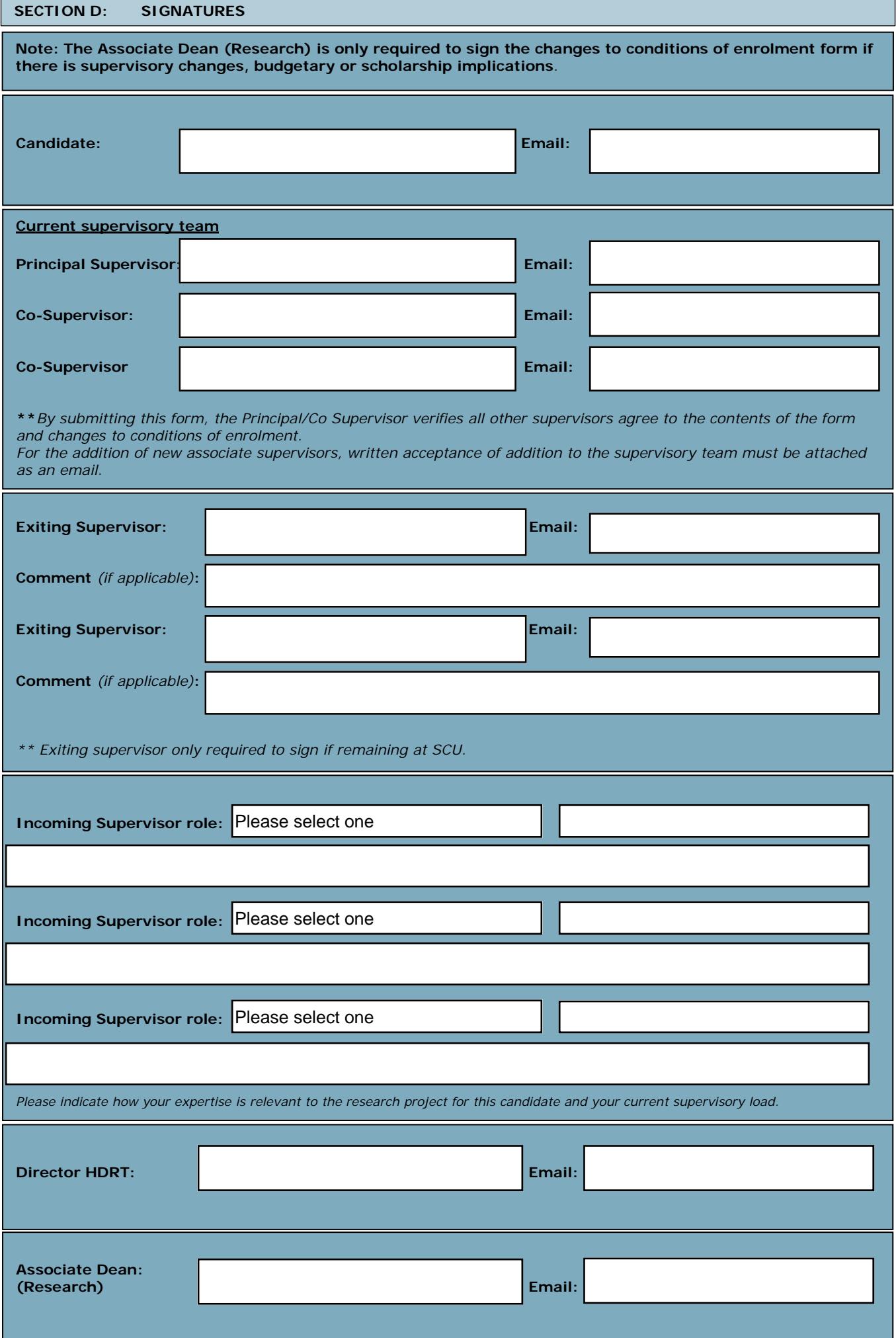

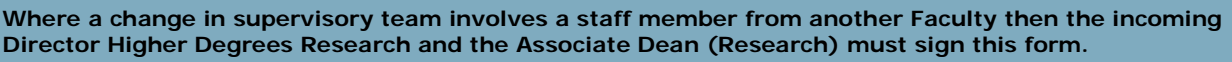

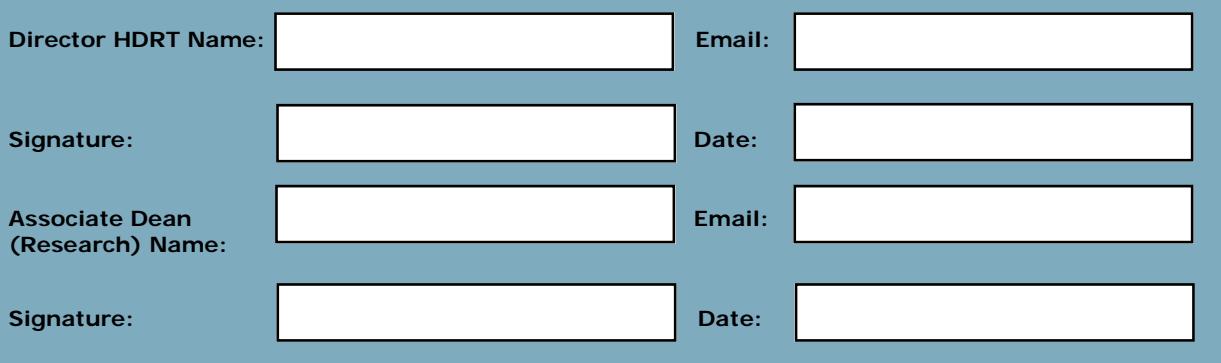

## **To submit this form:**

- 1. All signatures must be obtained *prior* to submitting the form.
- 2. **Please save the form as a .pdf.**
- 3. Send the fully signed form and any documents or additional emails as attachments to:

## **[hdrsupport@scu.edu.au](mailto:hdrsupport@scu.edu.au)**

4. Please ensure you copy in the Candidate and any other members of the supervisory team you deem necessary.